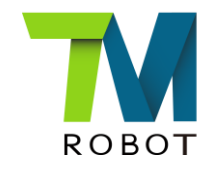

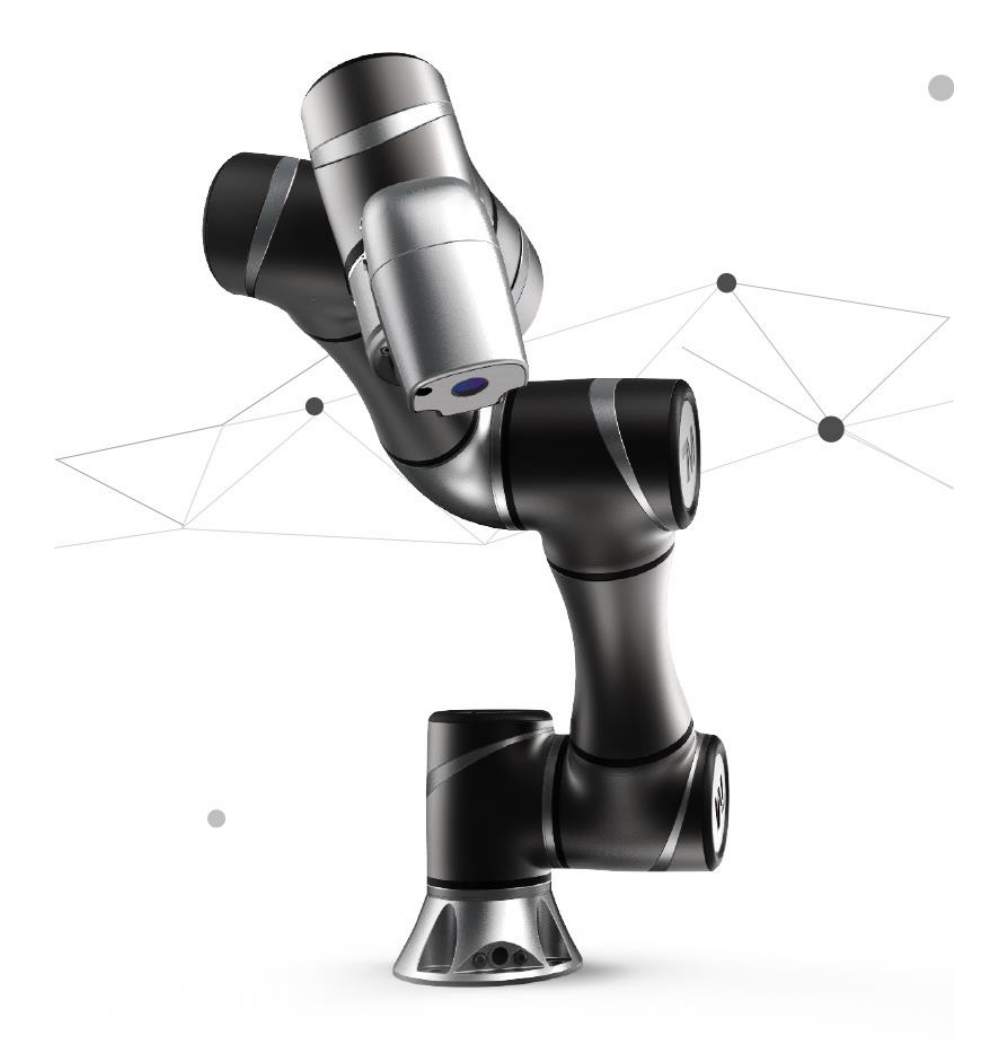

## IO initialization setting in Start node

Jennifer 2018.01.11 <sub>1</sub>V1.1

Translated by Jennifer 2018.01.23 V1.1

### **Introduction**

#### $\triangleright$  Purpose

User can choose whether to reset DO while project initializing or not.

 $\triangleright$  Equipment

TM5 HMI 1.64.1010

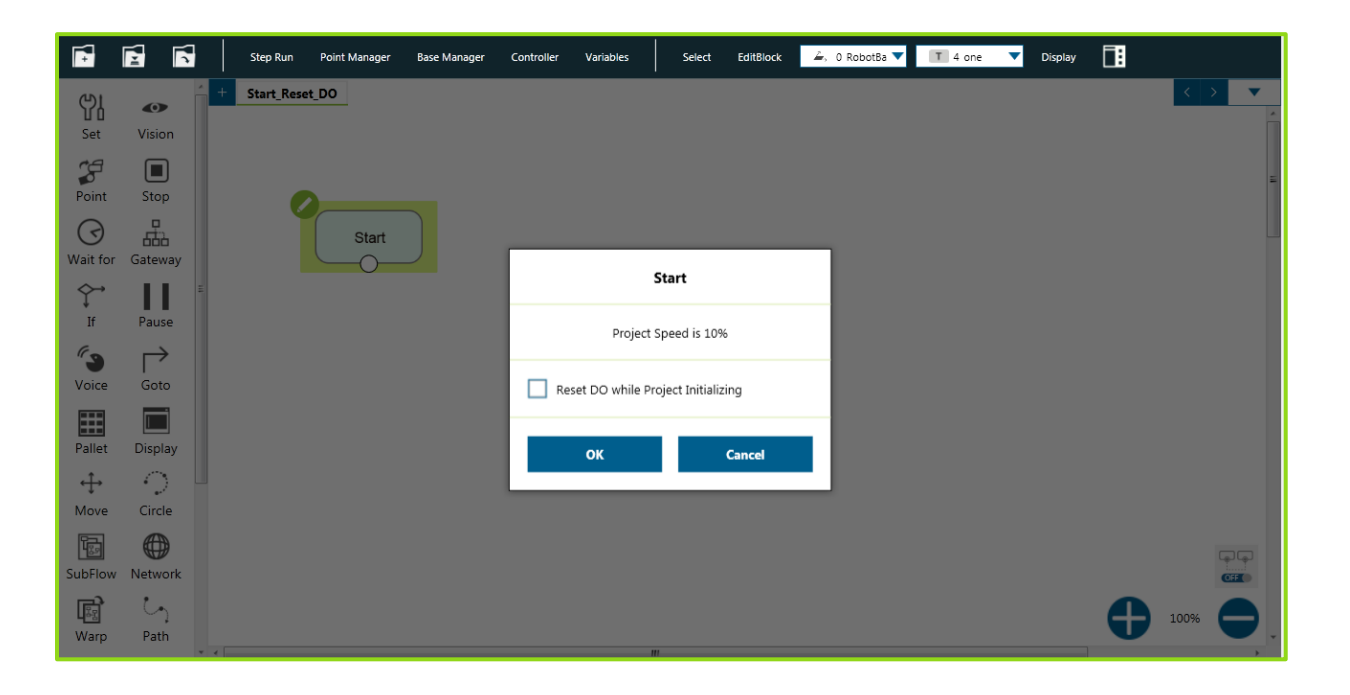

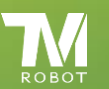

# Interface of I/O initialization setting

- $\triangleright$  Click pencil icon on start node to enter the editor.
- $\triangleright$  Choose whether to reset DO while project initializing or not. (Default setting is reset DO while project initializing. )

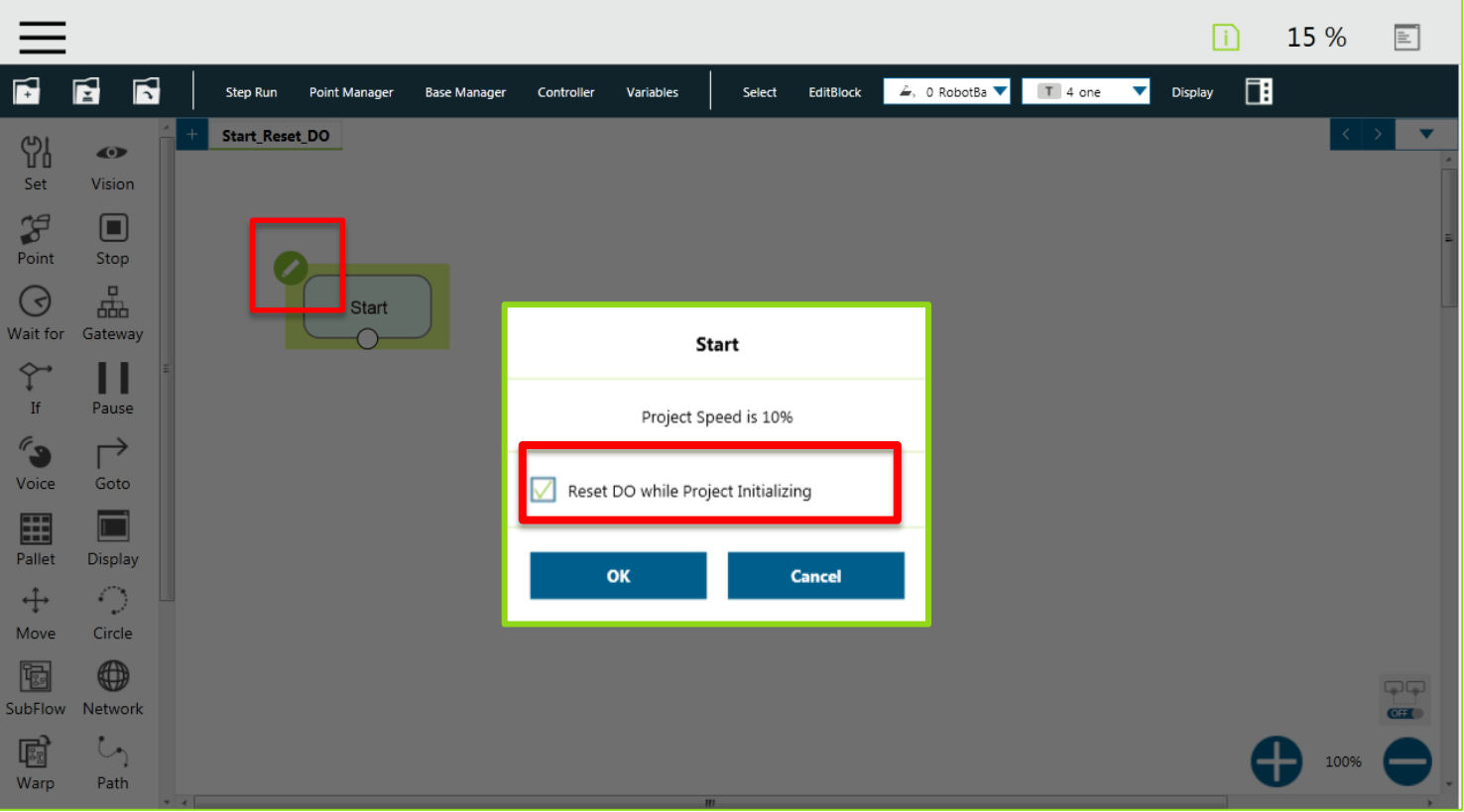

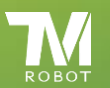

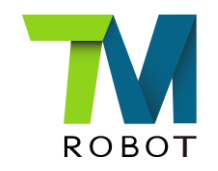

## Thank You